### Aufgabe 1: Cache-Adressierung

Ihr Cachingsystem soll 16 GiB an Speicher auf Datenwortebene adressieren können. Die Datenwortlänge beträgt 4 Byte, der Cache umfasst 512 KiB und besteht aus 128 Byte großen Blöcken.

a) Betrachten Sie für den Cache die Varianten Direct Mapped Cache, 8-Way Set Associative Cache und Fully Associative Cache. Berechnen Sie für jede dieser Varianten die Längen von Tag, Index, Offset und die Adresslänge.

b) Berechnen Sie zu den Adressen 0xBADCAB1E und 0x23454321 die Werte für Tag, Index und Offset zu jedem der drei Caches aus Teilaufgabe a). Geben Sie die Werte jeweils binär und hexadezimal an, wobei führende Nullen weggelassen werden können.

c) Angenommen, zur Realisierung der Ersetzungsstrategie (z.B. LRU, LFU, etc.) werden beim  $8-Way Set$ Associative Cache 4 Bit pro Block und beim Fully Associative Cache 7 Bit pro Block benötigt. Bei schreibendem Zugriff soll darüber hinaus bei einem Hit das Verfahren Copy-Back angewendet werden, anderenfalls Fetch-on-Write.

Wie viel Speicher muß für die Verwaltung der drei Caches (alle gespeicherten Informationen außer den Nutzdaten) jeweils berücksichtigt werden?

## Aufgabe 2: Multilevel Caching

Gehen Sie von einem Prozessor mit folgenden Eckdaten aus:

- Prozessortakt: 8 GHz
- Zugriffsdauer auf L1-Cache: 4 Taktzyklen
- Zugriffsdauer auf L2-Cache: 40 Taktzyklen
- Zugriffsdauer auf Hauptspeicher: 100 Taktzyklen

Hinweis: In der Zugriffsdauer auf den L2-Cache ist die Zugriffsdauer für den Miss auf den L1-Cache bereits inkludiert. Selbiges gilt für die Zugriffsdauer auf den Hauptspeicher.

a) Angenommen, die CPU führt 10.000 Adressanfragen aus. Die Hit-Rate  $(h)$  für den L1-Cache betrage  $90\%$  und für den L2-Cache  $80\%$ . Wie viele *Misses* treten beim L1-Cache bzw. beim L2-Cache auf?

b) Geben Sie die Zugriffsdauer auf den L1-Cache  $(t_{L1})$ , auf den L2-Cache  $(t_{L2})$  und auf den Hauptspeicher  $(t_{\text{main}})$  in Nanosekunden an.

c) Um welchen Faktor verbessert sich die effektive Speicherzugriffszeit durch Verwendung des L2-Caches? Berechnen Sie dazu  $t_{\text{eff}}$  für das Szenario ohne L2-Cache und  $t_{\text{eff}}$  für das Szenario mit L2-Cache. Der Beschleunigungsfaktor ergibt sich dann als Quotient  $t_{\text{eff}\_\text{L1}}/t_{\text{eff}\_\text{L2}}$ .

Hinweis: Die effektive Speicherzugriffszeit wird bei Verwendung eines Caches grundsätzlich nach folgender Formel berechnet:

 $t_{\text{eff}} = h \cdot t_{\text{cache}} + (1 - h) \cdot t_{\text{main}}$ 

d) Nehmen Sie an, dass die Kapazität des L2 Caches beträchtlich größer ist als die des L1 Caches. Gibt es, unter der weiteren Annahme, dass es sich um einen korrekten Hardwareentwurf handelt, eine Erklärung dafür, dass die Hitrate des L1 Caches höher ist als die des L2 Caches? Wenn ja, geben Sie eine mögliche Erklärung an. Wenn nein, erklären Sie, wieso das nicht möglich ist.

# Aufgabe 3: Virtuelle Adressierung

Sie arbeiten auf einem Betriebssystem mit 32 Bit virtuellem Adressraum und 32 KiB großen Pages. Die Adressierung erfolgt byteweise. Nehmen Sie an, dass nur 1/8 (= 12.5%) des adressierbaren Speichers im System tatsächlich physisch verbaut ist.

- a) Wie lang ist der Offset?
- b) Aus wie vielen Bits besteht die Page-Nummer?
- c) Wie lang sind die physikalischen Adressen?
- d) Wie viel Speicher ist im System physisch verbaut? Geben Sie den Wert in MiB an!
- e) Wie groß ist die Page-Table maximal, wenn Page-Nummern explizit gespeichert werden und jeder Eintrag zusätzlich 8 Permission Bits enthält? Geben Sie die Größe der Page-Table in KiB an! Hinweis: Maximal bedeutet hier, dass zu jeder Page-Nummer ein Eintrag (ggf. mit lauter Nullen initialisiert) in der Page-Table angelegt wird.

f) Wie viele Frames muss sich das Betriebssystem reservieren, um die Page-Table aus Teilaufgabe e) im physikalischen Speicher zu halten?

## Aufgabe 4: Basic RISC-V Pipeline: Hazards und Branch Target Buffer

Gegeben ist der folgende RISC-V-Programmcode. Nehmen Sie an, dass dieser auf der aus der Vorlesung bekannten 5-stufigen Pipeline (in-order, skalar) ausgeführt wird, Instruction sowie Data Memory innerhalb des gleichen Zyklus Daten liefern (keine Verzögerung), Forwarding zunächst nicht implementiert ist, Sprünge in der dritten Pipelinestufe verarbeitet werden und zunächst always not taken als statische Sprungvorhersage genutzt wird.

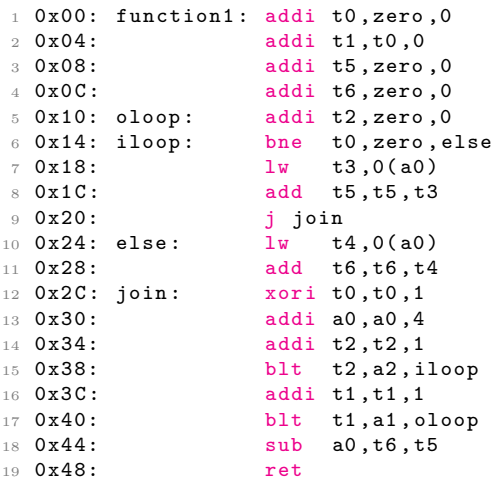

a) Ermitteln Sie alle Codestellen, bei denen Datenhazards (DH) und Kontrollhazards (KH) bei Ausfuhrung ¨ des gegebenen Codes auftreten könnten. Nutzen Sie dafür folgende Notation:  $DH_{req}(ZQI - ZZI)$  bzw.  $KH(ZQI)$ , wobei reg=Registernummer,  $ZQI$ =Zeile der Quellinstruktion und  $ZZI$ =Zeile der Zielinstruktion.

Beispiel:  $DH_{t0}(1-2)$ , d.h. ein Datenhazard, der das Register t0 betrifft und durch das Schreiben von t0 in Zeile 1 und das nachfolgende Lesen von t0 in Zeile 2 ausgelöst wird.

b) Erstellen Sie ein Pipelinediagramm für den gegebenen Code, das die Ausführung auf der oben beschriebenen Pipeline zeigt, wobei diese jedoch um Forwarding erweitert wurde. Sonstige Kontroll- und Datenhazards sollen automatisch in der Pipeline durch Einfugen von Stalls behandelt werden. Kenn- ¨ zeichnen Sie in Ihrem Pipelinediagramm die auftretenden Stalls. Nehmen Sie an, dass a1 = 1 und  $a2 = 1.$ 

# 01 | 02 | 03 | 04 | 05 | 06 | 07 | 08 | 09 | 10 | 11 | 12 | 13 | 14 | 15 | 16 | 17 | 18 | 19 | 20 | 21 | 22 | 23 | 24 | 25 | 26 | 27 | 28 | 29 | 30

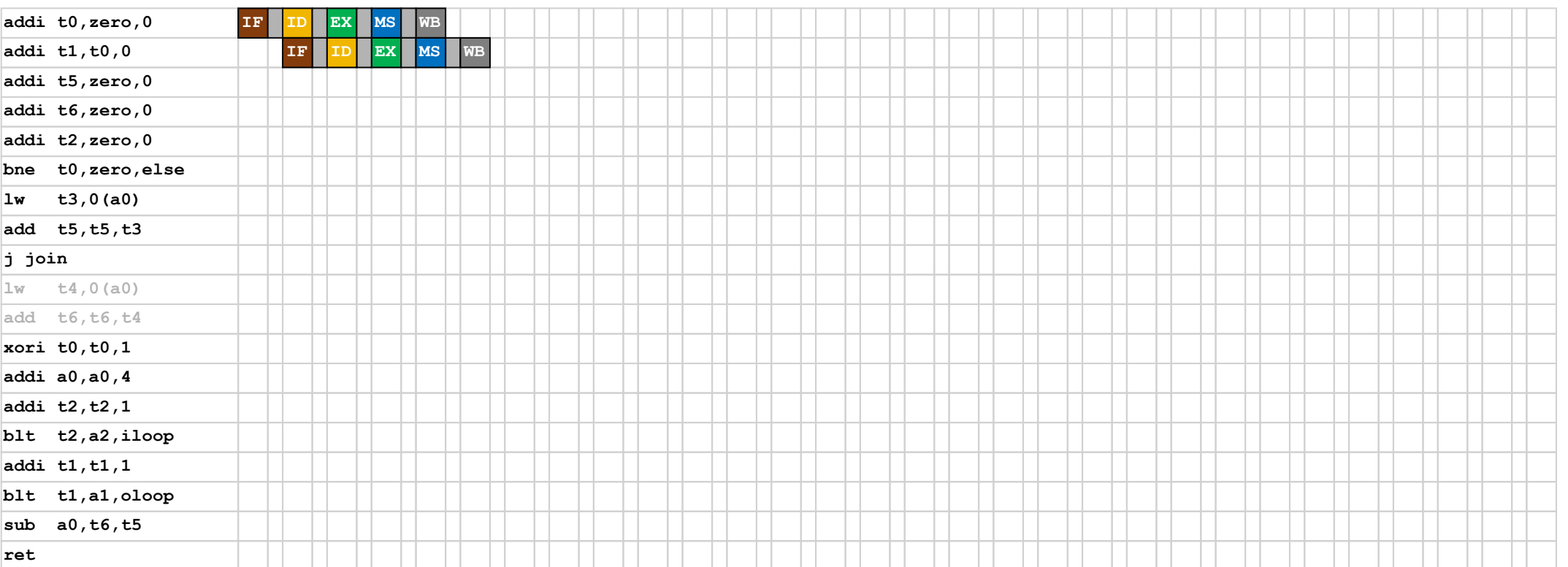

c) Die gegebene Pipeline mit Forwarding wird nun um eine Einheit zur dynamischen Sprungvorhersage erweitert, die sich in der ersten Pipelinestufe befindet. In dieser Einheit kommt ein Branch Target Buffer (BTB) zum Einsatz, der für den Fall, dass ein Sprung zu taken ausgewertet wird, die Adresse des Sprungs selbst (BIA) sowie die dazugehörige Sprungzieladresse (BTA) speichert. Gehen Sie davon aus, dass der BTB zu Beginn leer ist und über ausreichend Kapazität verfügt, um alle in diesem Codeausschnitt ausgeführten Sprünge speichern zu können (nehmen Sie an, dass die erste Instruktion an Adresse 0x0 liegt). Gehen Sie weiterhin davon aus, dass die Richtung des Sprunges (taken/not taken) durch einen Prädiktor stets korrekt vorhergesagt wird, bei einem BTB Miss jedoch die Vorhersage auf not taken geändert wird. Zeigen Sie den Verlauf der Änderungen im BTB, d.h. Zugriffe und mögliche Änderungen der Einträge im BTB, die zugreifende Instruktion (nehmen Sie an, dass nur branch und j/jal Instruktionen auf den BTB zugreifen und letztere hier im Hinblick auf den BTB wie eine branch Instruktion behandelt werden sollen) und ob der Zugriff ein Hit oder Miss war.

Nehmen Sie hier an, dass  $a1 = 1$  und  $a2 = 2$ . Ein entsprechendes Protokoll der ausgeführten Instruktionen finden Sie im Folgenden:

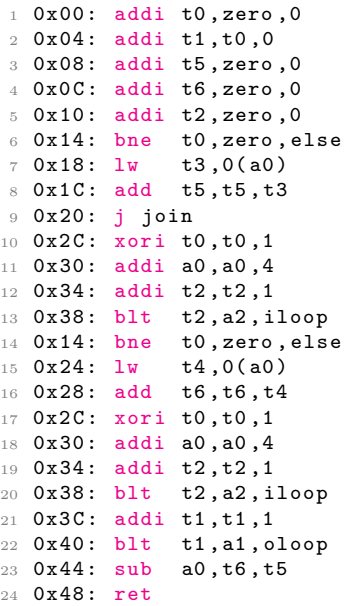

Füllen Sie folgende Tabellen aus:

Initial state:

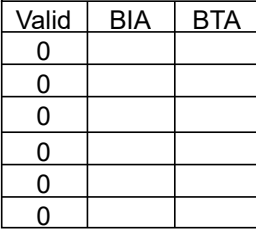

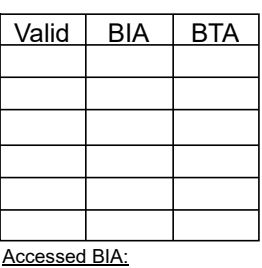

Valid BIA BTA

 $Hit(H)/Miss(M):$ 

| Valid        | <b>BIA</b> | <b>BTA</b> | Valid         | <b>BIA</b> | <b>BTA</b> |
|--------------|------------|------------|---------------|------------|------------|
|              |            |            |               |            |            |
|              |            |            |               |            |            |
|              |            |            |               |            |            |
|              |            |            |               |            |            |
|              |            |            |               |            |            |
|              |            |            |               |            |            |
| ccessed BIA: |            |            | Accessed BIA: |            |            |

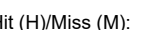

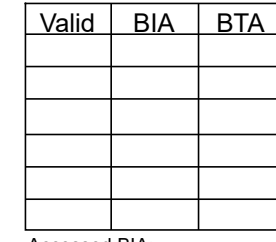

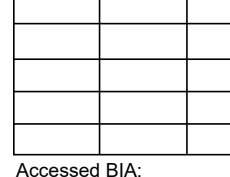

Valid | BIA | BTA

| Valid         | <b>BIA</b> | <b>BTA</b> |  |  |  |
|---------------|------------|------------|--|--|--|
|               |            |            |  |  |  |
|               |            |            |  |  |  |
|               |            |            |  |  |  |
|               |            |            |  |  |  |
|               |            |            |  |  |  |
|               |            |            |  |  |  |
| Accessed BIA: |            |            |  |  |  |

Hit (H)/Miss (M):

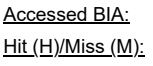

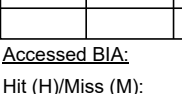

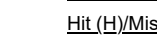

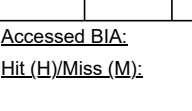

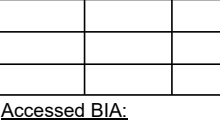

Valid | BIA | BTA

#### $ss$  (M):

# Aufgabe 5: Basic RISC-V Pipeline: Branch Prediction

Gegeben ist der folgende RISC-V-Programmcode (in a0 wird die Basisadresse eines Arrays übergeben; a1 enthält den Wert 2 und a2 enthält den Wert 4). Nehmen Sie an, dass dieser Code auf der aus der Vorlesung bekannten 5-stufigen Pipeline (in-order, skalar) ausgefuhrt wird, Instruction sowie Data Memory innerhalb ¨ des gleichen Zyklus Daten liefern (keine Verzögerung) und Forwarding implementiert ist. Diese Pipeline wurde um eine Einheit zur Sprungvorhersage erweitert, die sich in der ersten Pipelinestufe befindet. In dieser Einheit können unterschiedliche Prädiktoren für bedingte Sprünge (conditional branches) verwendet werden, die hinsichtlich ihres Verhaltens analysiert werden sollen (nehmen Sie an, dass unbedingte Sprünge die Sprungvorhersage nicht beeinflussen).

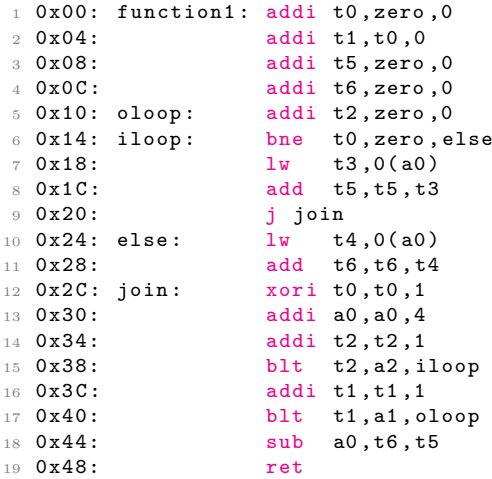

Geben Sie in den folgenden Tabellen für jeden relevanten Sprung innerhalb der function1-Funktion an

- (i) um welchen Sprung es sich handelt (Zeilennummer),
- (ii) welche Vorhersage der Prädiktor trifft (predict taken (PT) oder predict not taken (PNT) für einen 1-bit Prädiktor bzw. predict strongly taken (PST), predict weakly taken (PWT), predict weakly not taken (PWNT) oder predict strongly not taken (PSNT) für einen 2-bit Prädiktor,
- (iii) wie sich der Sprung tatsächlich verhält (taken (T) oder not taken (NT)),
- (iv) ob die Vorhersage des Prädiktors korrekt ist oder nicht  $(Y/N)$ .
	- a) Es wird ein globaler 1-bit Prädiktor verwendet, d.h. der Prädiktor wird für alle relevanten Sprünge gemeinsam genutzt. Nehmen Sie an, dass die initiale Vorhersage predict not taken (PNT) lautet.

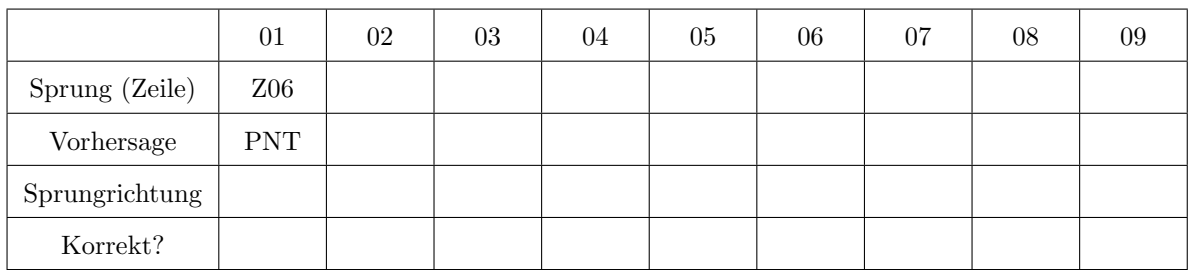

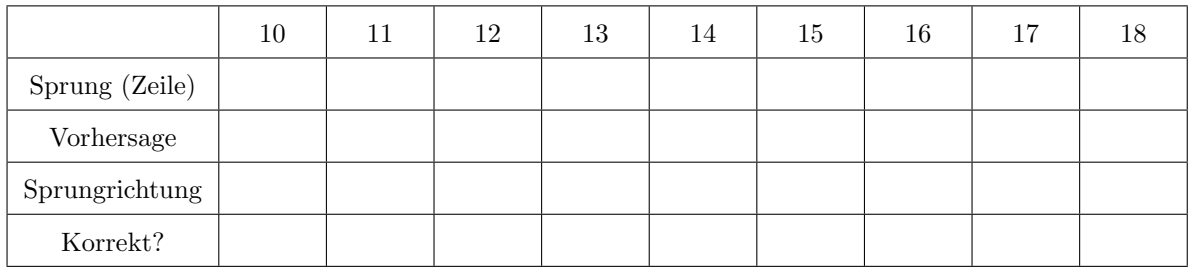

b) Es wird ein lokaler 2-bit Prädiktor verwendet, d.h. der Prädiktor wird für alle relevanten Sprünge getrennt genutzt. Nehmen Sie an, dass die initiale Vorhersage jeweils predict weakly not taken (PWNT) lautet.

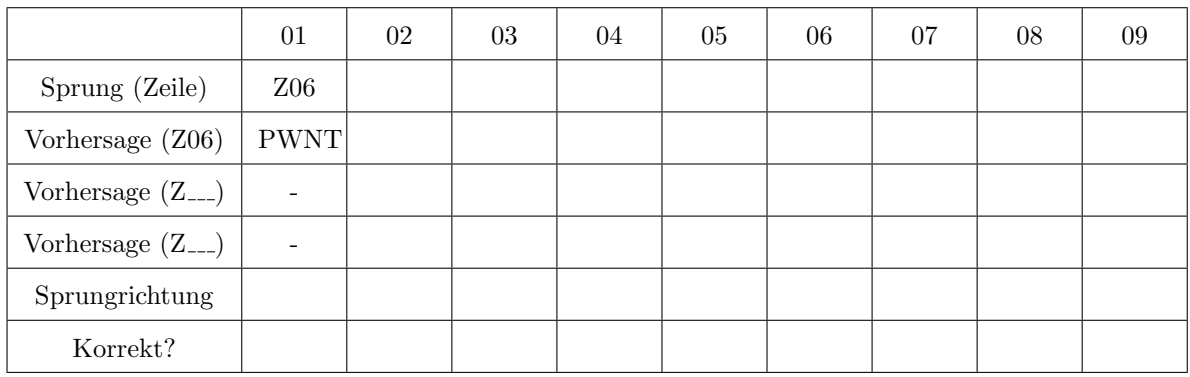

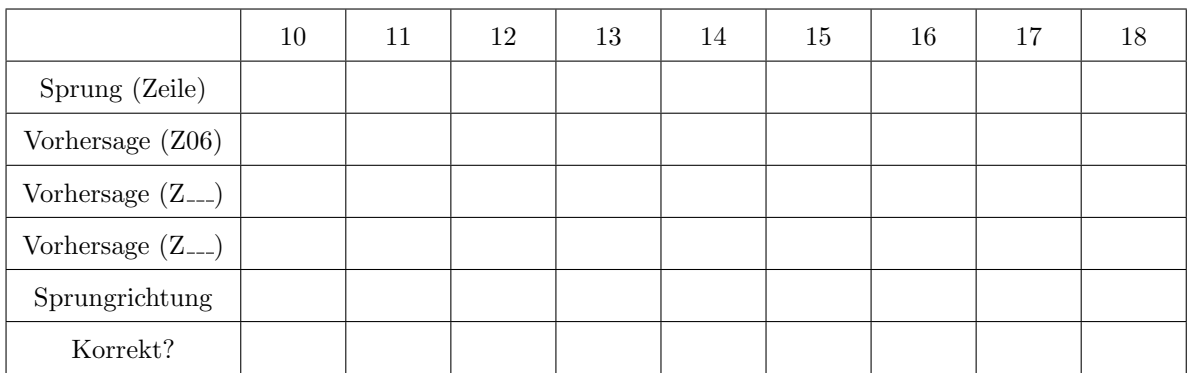

c) Welche Fehlvorhersagequote (misprediction rate) kann für die beiden oben genannten Konfigurationen der Sprungvorhersage in der function1-Funktion beobachtet werden?

## Aufgabe 6: Advanced Pipelines: Dependencies

Gegeben ist der folgende RISC-V-Programmcode:

 $\frac{1}{2}$  xori x10, x0, 7<br> $\frac{1}{2}$  lw x22, 0(x6  $2 \text{ lw}$   $x22,0(x6)$ <br> $3 \text{ lw}$   $x11,4(x6)$  $x11,4(x6)$ 4 sw  $x11,0(x7)$ <br>5 sw  $x22,4(x7)$  $x22,4(x7)$ <sup>6</sup> mul x12 ,x10 ,x11 7 andi x13, x10, 15<br>8 div x14, x8, x13 x14, x8, x13 9 mul x15, x11, x11<br>10 div x16, x8, x9 x16,x8,x9 <sup>11</sup> mul x13 ,x10 ,x16 <sup>12</sup> addi x17 ,x14 ,8 <sup>13</sup> mul x18 ,x12 ,x12 <sup>14</sup> mul x19 ,x13 ,x9 15 ori  $x19, x19, 31$ <br>16 sw  $x17, 8(x7)$  $x17,8(x7)$ 

> Ermitteln Sie alle echten Datenabhängigkeiten (true dependencies (TD)), Gegenabhängigkeiten (anti dependencies (AD)) und Ausgabeabhängigkeiten (output dependencies (OD)) im oben genannten Code. Nutzen Sie dafür folgende Notation:  $\{T|A|O\}D_{reg}(ZQI - ZZI)$ , wobei ZQI=Zeile der Quellinstruktion, ZZI =Zeile der Zielinstruktion und reg=Registernummer.

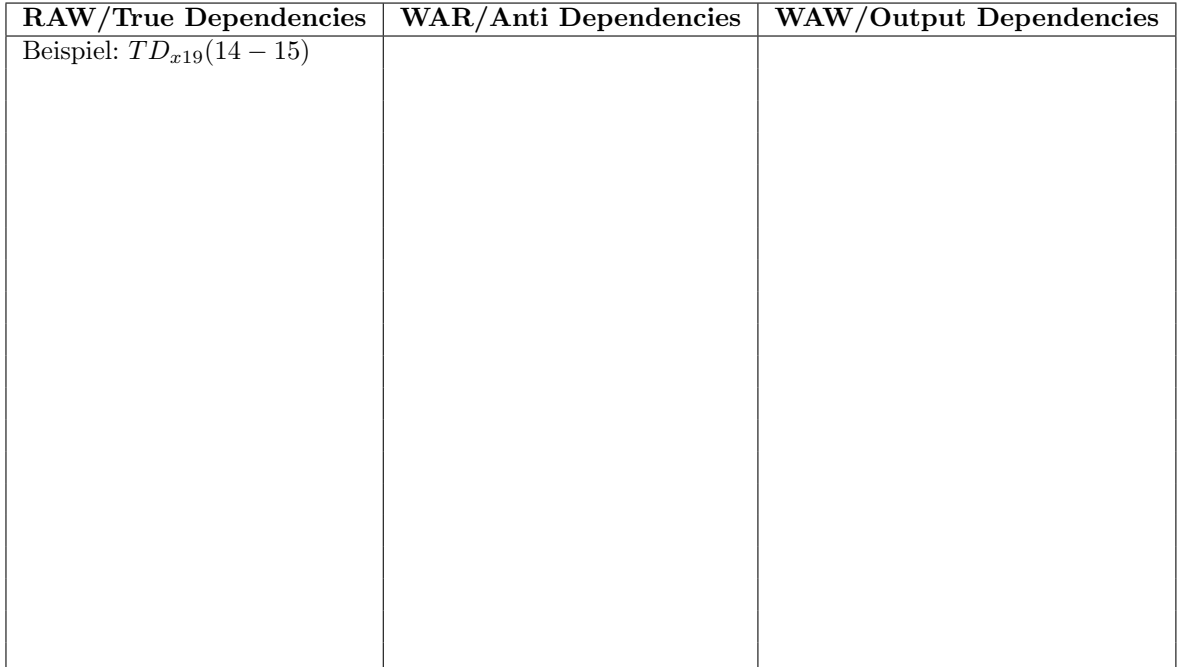

# Aufgabe 7: Advanced Pipelines: Scoreboard

Gegeben ist die folgende Pipeline:

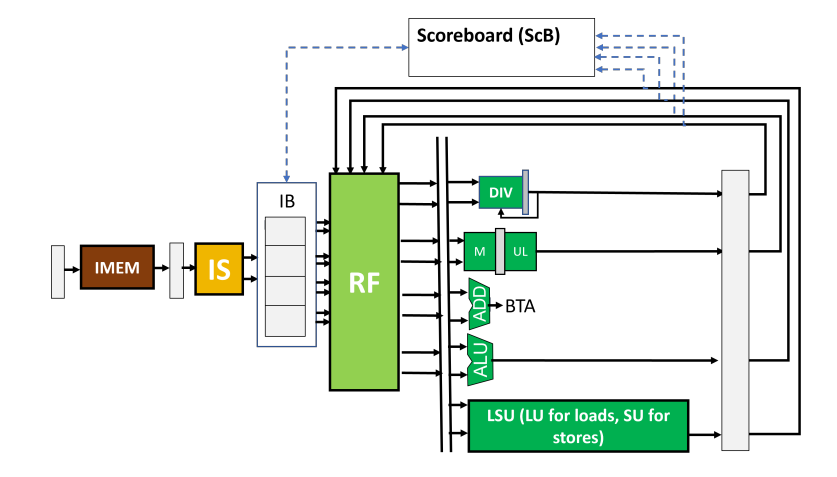

Diese hat die folgenden Eigenschaften:

- Issue Buffer-Größe (IB size) von 4
- 4 Ports um Instruktionen aus dem Issue Buffer zu emittieren (instruction issue)
- $\bullet$  4 Ports um Daten zurückzuschreiben (writeback)

Es sind folgende funktionale Einheiten vorhanden:

- ALU: 1 Zyklus Latenz; 1 Zyklus Initialisierungsintervall
- ADD: 1 Zyklus Latenz; 1 Zyklus Initialisierungsintervall
- MUL: 2 Zyklen Latenz; 1 Zyklus Initialisierungsintervall (pipelined)
- DIV: 4 Zyklen Latenz; 4 Zyklen Initialisierungsintervall (serial)
- LSU:
	- LU: 2 Zyklen Latenz; 1 Zyklus Initialisierungsintervall (non-blocking)
	- SU: 1 Zyklus Latenz, danach Store Buffer; 1 Zyklus Initialisierungsintervall

Gegeben ist zudem folgender RISC-V-Programmcode:

 $1 x 0 x i x 10, x0, 7$  $2 \t 1w$   $x22,0(x6)$ <br> $3 \t 1w$   $x11,4(x6)$  $x11,4(x6)$ <sup>4</sup> sw x11 ,0(x7)  $5 \text{ sw } x22,4(x7)$ <br> $6 \text{ mul } x12, x10, x$  $x12, x10, x11$ <sup>7</sup> andi x13 ,x10 ,15 <sup>8</sup> div x14 ,x8 ,x13 9 mul x15, x11, x11 <sup>10</sup> div x16 ,x8 ,x9 <sup>11</sup> mul x13 ,x10 ,x16 <sup>12</sup> addi x17 ,x14 ,8 13 mul x18, x12, x12<br>14 mul x19, x13, x9  $x19, x13, x9$ <sup>15</sup> ori x19 ,x19 ,31 <sup>16</sup> sw x17 ,8(x7)

> a) Zeigen Sie für die genannte Pipeline die Ausführung des Codes. Erstellen Sie dazu ein Pipelinediagramm und zeigen Sie den Zustand des Scoreboards und den Status der Funktionseinheiten in jedem Zyklus. Nehmen Sie an, dass kein Register Renaming verwendet wird.

#### 0102 | 03 | 04 | 05 | 06 | 07 | 08 | 09 | 10 | 11 | 12 | 13 | 14 | 15 | 16 | 17 | 18 | 19 | 20 | 21 | 22 | 23 | 24 | 25 | 26 | 27 | 28 | 29 | 30 | 31 | 32 | 33 | 34 | 35

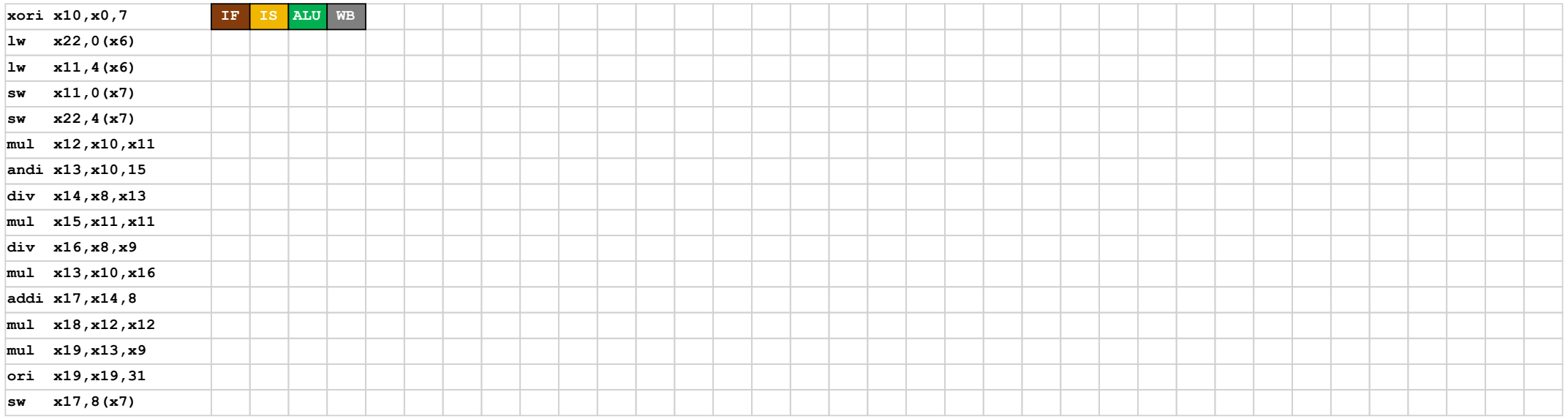

Cycle: 02

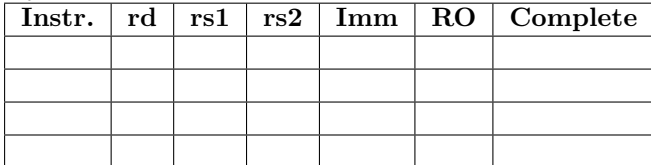

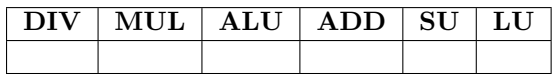

Cycle: \_\_\_\_

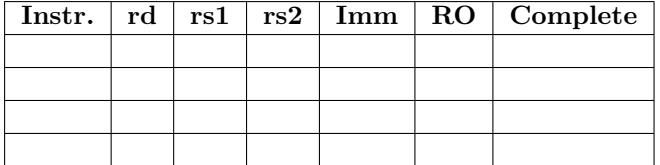

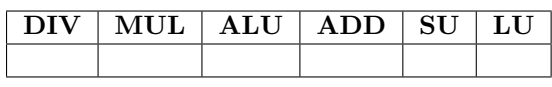

Cycle: \_\_\_\_

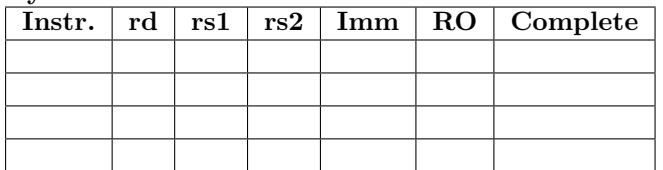

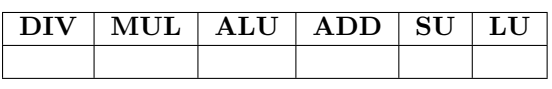

Cycle: \_\_\_\_

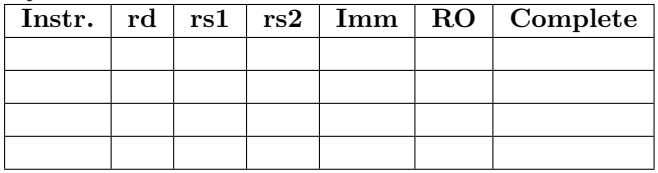

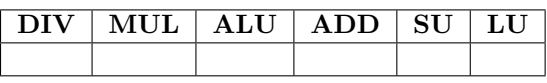

Cycle: \_\_\_\_

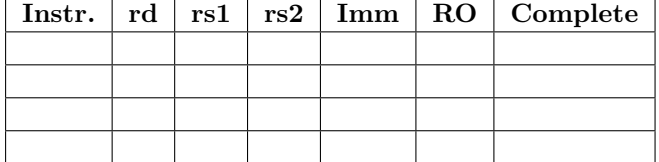

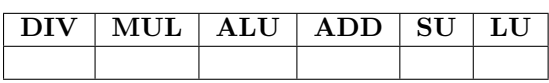

Cycle: \_\_\_\_

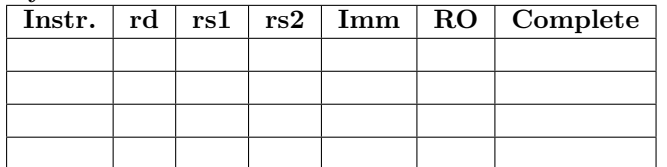

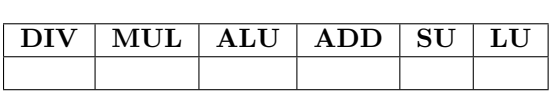

Cycle: \_\_\_\_

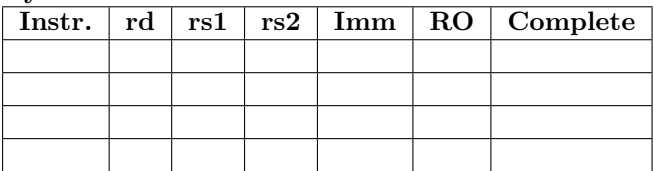

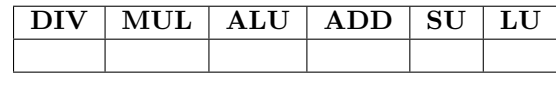

Cycle: \_\_\_\_

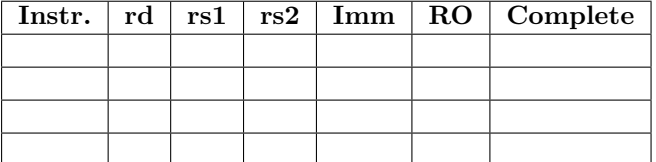

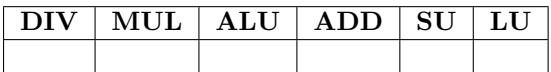

Cycle: \_\_\_\_

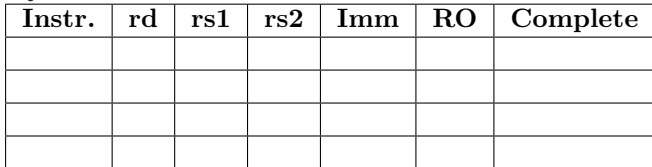

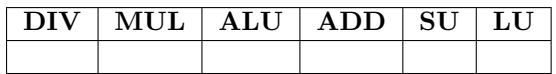

Cycle: \_\_\_\_

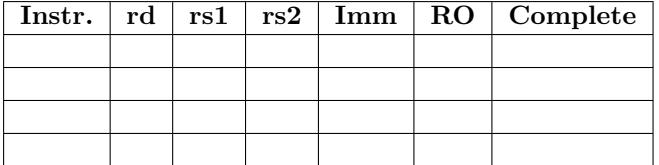

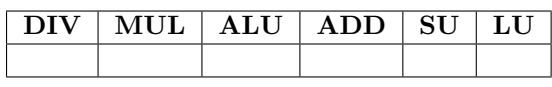

Cycle:

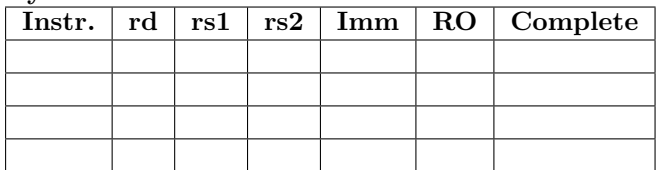

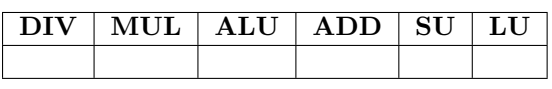

Cycle: \_\_\_\_

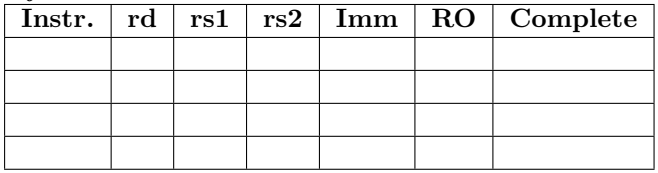

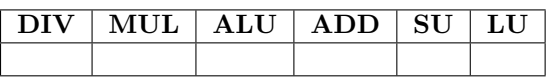

 $Cycle:$ 

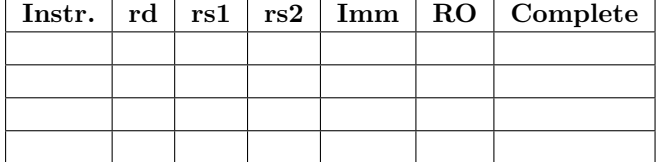

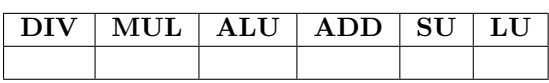

Cycle: \_\_\_\_

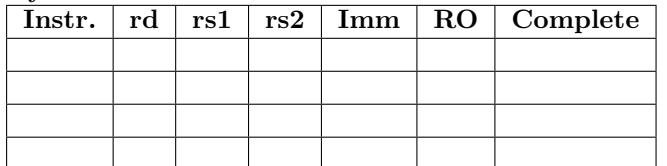

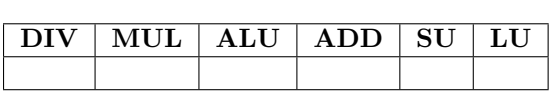

Cycle: \_\_\_\_

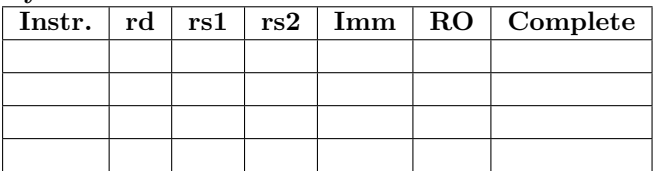

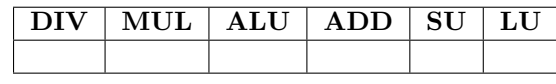

Cycle: \_\_\_\_

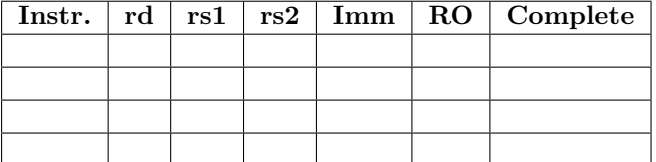

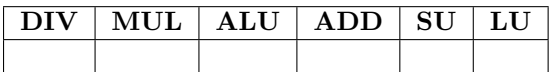

Cycle: \_\_\_\_

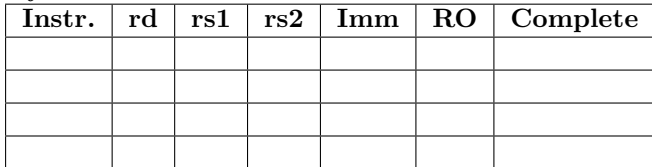

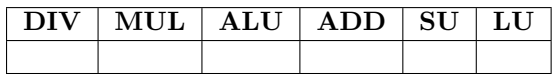

Cycle: \_\_\_\_

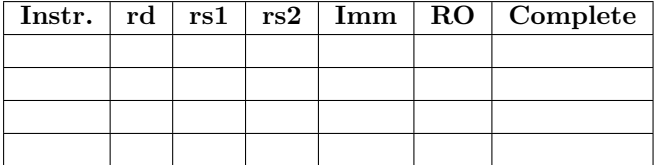

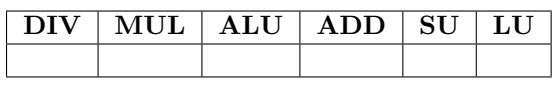

Cycle:

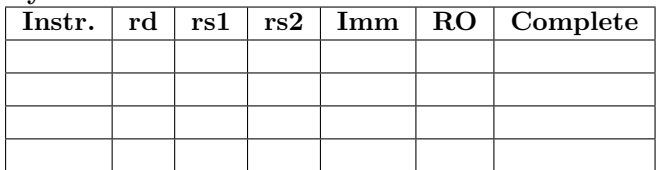

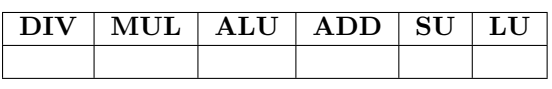

Cycle: \_\_\_\_

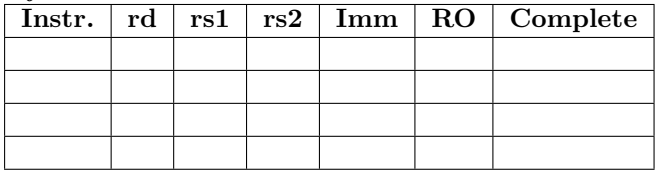

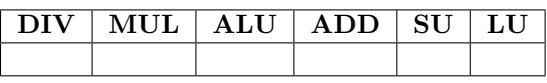

 $Cycle:$ 

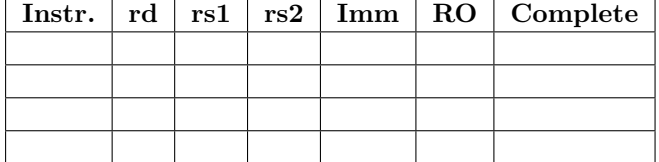

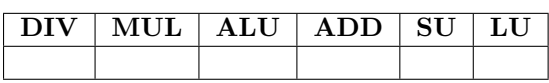

Cycle: \_\_\_\_

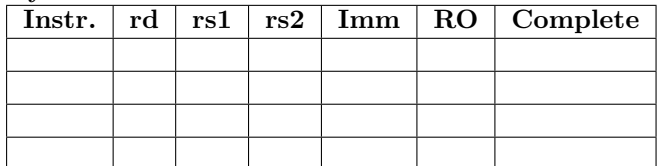

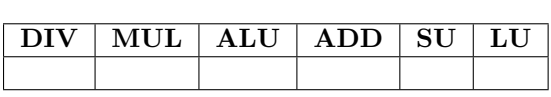

Cycle: \_\_\_\_

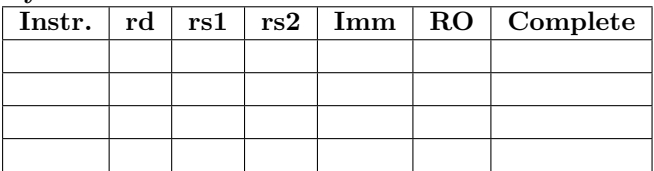

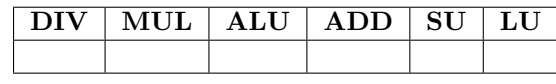

Cycle: \_\_\_\_

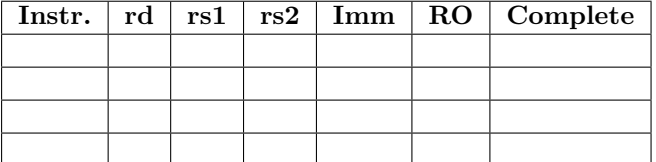

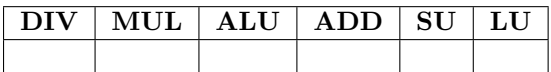

Cycle: \_\_\_\_\_

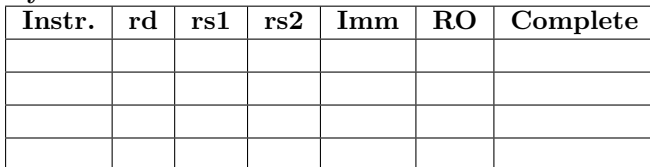

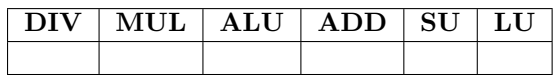

Cycle:

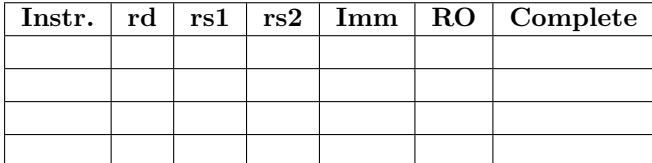

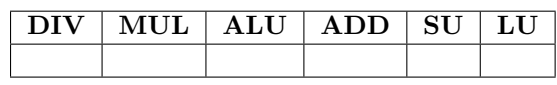

Cycle: \_\_\_\_

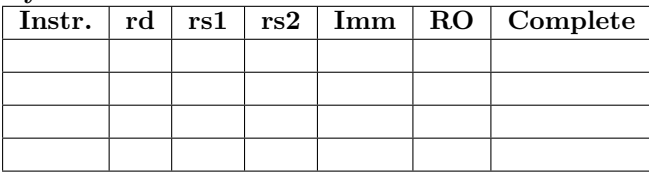

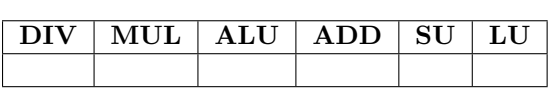

b) Bestimmen Sie den erreichten CPI-Wert des Codes bei der Ausführung auf dieser Pipeline.